## **Kill Vnc [Session](http://go.manualget.ru/yes.php?q=Kill Vnc Session Linux) Linux** >[>>>CLICK](http://go.manualget.ru/yes.php?q=Kill Vnc Session Linux) HERE<<<

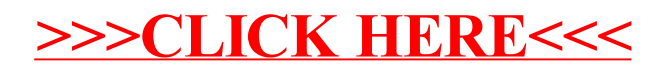